# DVD & VCD rippen, brennen, kopieren

Dieses alltagstaugliche Praxisbuch macht Sie fit für die Erstellung eigener, universell lesbarer Video-CDs. Von hilfreichen Tricks zum problemlosen Umgang mit (kostenlosen) Tools bis zur Komprimierung im Kultformat DivX erfahren Sie hier alles, um im Handumdrehen Ihre Videos auf CD zu brennen.

## **Ruck, zuck zur ersten DVD-Kopie**

Alle Bild- und Toneinstellungen für das DivX-Ripping, Erstellung von auf allen DVD-Playern abspielbaren VCDs, Video-CDs mit Nero brennen

#### **Maximale Qualität bei minimalem Platzbedarf**

DivX- und MPEG1 Filme in Topqualität, universelle Einstellung zur Erstellung von Super-Video-CDs, Power-Tools zur perfekten MPEG2-Umwandlung

## **Mehr Film auf weniger CD**

Unnötige Vor- und Abspänne kappen und Werbung entfernen, Tricksen mit dem Bildformat und den "Rändern", Profi-Wissen zu Überlängen, Bitraten und Rohling-Größen

#### **Per TV-Karte zum DivX- und MPEG-Videorekorder**

Fernsehbilder mit der TV-Karte aufnehmen, freeVCR und PowerVCR als DivX- und MPEG-Videorekorder, Programmierung des Rekorders mit dem Scheduler

#### **(Film-)Tauschbörse Internet**

Die besten Tauschbörsen im WWW, das erwartet Sie beim Datentausch, Erste Hilfe bei offensichtlich defekten DivX-**Downloads** 

## **Vom Camcorder zur Video-CD oder DVD**

Filme von DV-Camcorder in den PC importieren, Video8, Hi8 und VHS per TV- oder Analog-Schnittkarte einspielen, Videos mit MovieXone schneiden, auf CD oder DVD brennen

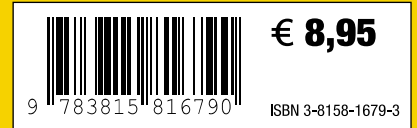